# *Initial Submission OMG's Finance DTF RFP 4*

# *General Ledger Facility*

*An initial, combined submission from:*

*Stanford Software International Ltd and the OMG Domain Contributing Members of the European Union's COMPASS Project; Economica AS and Real Objects Ltd.*

*OMG General Ledger Facility*

*Revision 1.1*

*July 3rd, 1998*

*OMG DTC Document finance/98-07-02*

## *Acknowledgements*

The submitters wish to formally acknowledge and express their gratitude to the European Commission for its support. Without the support of the European Commission, this project would not have been possible. The following individuals and organisations provided significant contributions to the combined submission: Jack Hassall, John Eaton, Gary Gray and Mike Wilcock of Stanford Software International; Eric Leach, ELM Ltd; Tom Mowbray, Blueprint Technologies Inc; Arne-Jorgen Berre, Tor Neple and Anton Landmark of SINTEF; Roger Barnett, Adrian St. John, Real Objects Ltd; Morten Jacobsen, Amund Aarsten and Ole Petter Ovre of Economica and Colin Mason and Keith Thomson of The Software Box Ltd.

# *Special Thanks*

The following list of individuals is extensive and is naturally incomplete, however, in varying degrees of proportionality, special thanks must go to the following individuals from all over the world without whose support and encouragement over the years, this submission would not have been possible: Alan O' Callaghan, Andrew Rosamond, Andrew Watson, Anthony Kaiser, Beth Grossman, Dr. Bhavani Thuraisingham, Bill Brown, Bill Cox, Bill Hatch, Bill Heartha, Bill Hoffman, Bryan Wood, Cheryl Bisonette, Cappie Jarboe, Carol Tyson, Cathy Batzer, Cheryl Rocheleau, Chris Sluman, Chris Stone, Chuck Alvarez, Chuck Lockard, Cory Casanave, Dai Clegg, Dan Franz, Dave Curtis, Dave Jack, Dave Zenie, David Newman, David Guest, Don Shepard, Doug Moss, Ed Cobb, Eric Castain, Erlund Stav, Fred Cummins, Fred Waskiewicz, Gary Word, Gene Jarboe, Geoff Cave, Gillian Lefel, Graham Lea, Haim Kilov, Henry Rothkopf, Hilary Khan, Hiroki Kamata, Huet Landry, Iain Houston, Ian Corden, Ian Hugo, Jean-Marie Chauvet, Jim Rye, Joe DiLiberto, John Wieler, Jon Siegel, Junishi Suzuki, Jurgen Boldt, Karen Oulton, Karen Wastling, Kate Brown, Kate Mowbray CPA, Keith Oulton, Ken Kolence, Ken McCoy, Kevin Schipani, Kevin Tyson, Kurt Ramin, Larry Gray, Larry Johnson, Lydia Bennett, Mark Holtom, Mark Ryland, Martin Chapman, Martin Fowler, Melony Katz, Michael Guttman, Nick Langley, Norm Eko, Pat Elizondo, Pat Mallet, Peter Marshall, Polar Humen, Raphael Malveau, Rich Limieux, Richard Carr, Richard Lowrie, Dr. Richard Soley, Robert Mickley, Roberto Zicari, Rod Newing, Ron Zahavi, Ross Mayne, Roz Sluman, Rudi Reiss, Samit Khosla, Shel Sutton, Steve Macnamara, Steve van Noort, Steve Turner, Steve Vinowski, Steve Wolfe, Sumit Ray, Thelma Leach, Tom Kilburn, Tom Rutt, Dr. Tom Mowbray, Tony Ackroyd, Tony Caballero, Toshiaki Kurokawa, Vicki Chadwick and Yllona Richardson.

The organisations represented by the above list of individuals include: ACORD, Apptest, AT Kearney, AT&T Lucent, Barclays Bank, BEA Systems, Blackwatch Technologies, Broadcom, Canadian Imperial Bank of Commerce, Citicorp, Concept5 Technologies, Cyborg Systems, Data Access Technologies, De Montfort University, DEC, US Defence Information Systems Agency Center for Standards, DNS Technologies, Ecsoft, EDS, ELM, Enterprise Engineering Associates, Fannie-Mae, Genesis Development Corporation, Heterodox, IBM, ICL Object Software Laboratories, International Accounting Standards Committee, Iona Technologies, J.P. Morgan, Kolence Associates, Level-7, LogON Technology, Macqaurie Bank, Merrill Lynch, Microsoft, MITRE, MSC, US National Industrial Information Infrastructure Protocols (NIIIP) Consortium, US National Security Agency, Neuron Data, Novell, Object Management Group,

Open-IT, Oracle, Protocol Systems, Real Objects, Restore Computer Services, Sematech, SINTEF, Soken Planning, Tandem, Technium, The Objective Technology Group, Traveller's Group, University of Manchester, University of Sheffield and Wells Fargo Bank.

Copyright 1998 Stanford Software International Ltd Copyright 1998 SINTEF AS Copyright 1998 Real Objects Ltd. Copyright 1998 Economica AS Copyright 1998 Blueprint Technologies, Inc. Copyright 1998 The Software Box Ltd

The companies listed above hereby grant a royalty-free license to the Object Management Group, Inc. (OMG) for world-wide distribution of this document or any derivative works thereof, so long as the OMG reproduces the copyright notices and the below paragraphs on all distributed copies. The material in this document is submitted to the OMG for evaluation. Submission of this document does not represent a commitment to implement any portion of this specification in the products of the submitters. WHILE THE INFORMATION IN THIS PUBLICATION IS BELIEVED TO BE ACCURATE THE COMPANIES LISTED ABOVE MAKE NO WARRANTIES OF MERCHANTABILITY AND FITNESS FOR A PARTICULAR PURPOSE. The companies listed above shall not be liable for errors contained herein or for incidental or consequential damages in connection with the furnishing, performance or use of this material. The information contained in this document is subject to change without notice. This document contains information which is protected by copyright. All Rights Reserved. Except as otherwise provided herein, no part of this work may be reproduced or used in any form or by any means - graphic, electronic, or mechanical, including photocopying, recording, taping, or information storage and retrieval systems - without the permission of one of the copyright owners. All copies of this document must include the copyright and other information contained on this page. *The copyright owners grant member companies of the OMG permission to make a limited number of copies of this document (up to fifty copies) for their internal use as part of the OMG evaluation process.* RESTRICTED RIGHTS LEGEND. Use, duplication, or disclosure by government is subject to restrictions set forth in subdivision (c) (1) (ii) of the Right in Technical Data and Computer Software Clause at DFARS 252.227.7013.

# **Table Of Contents**

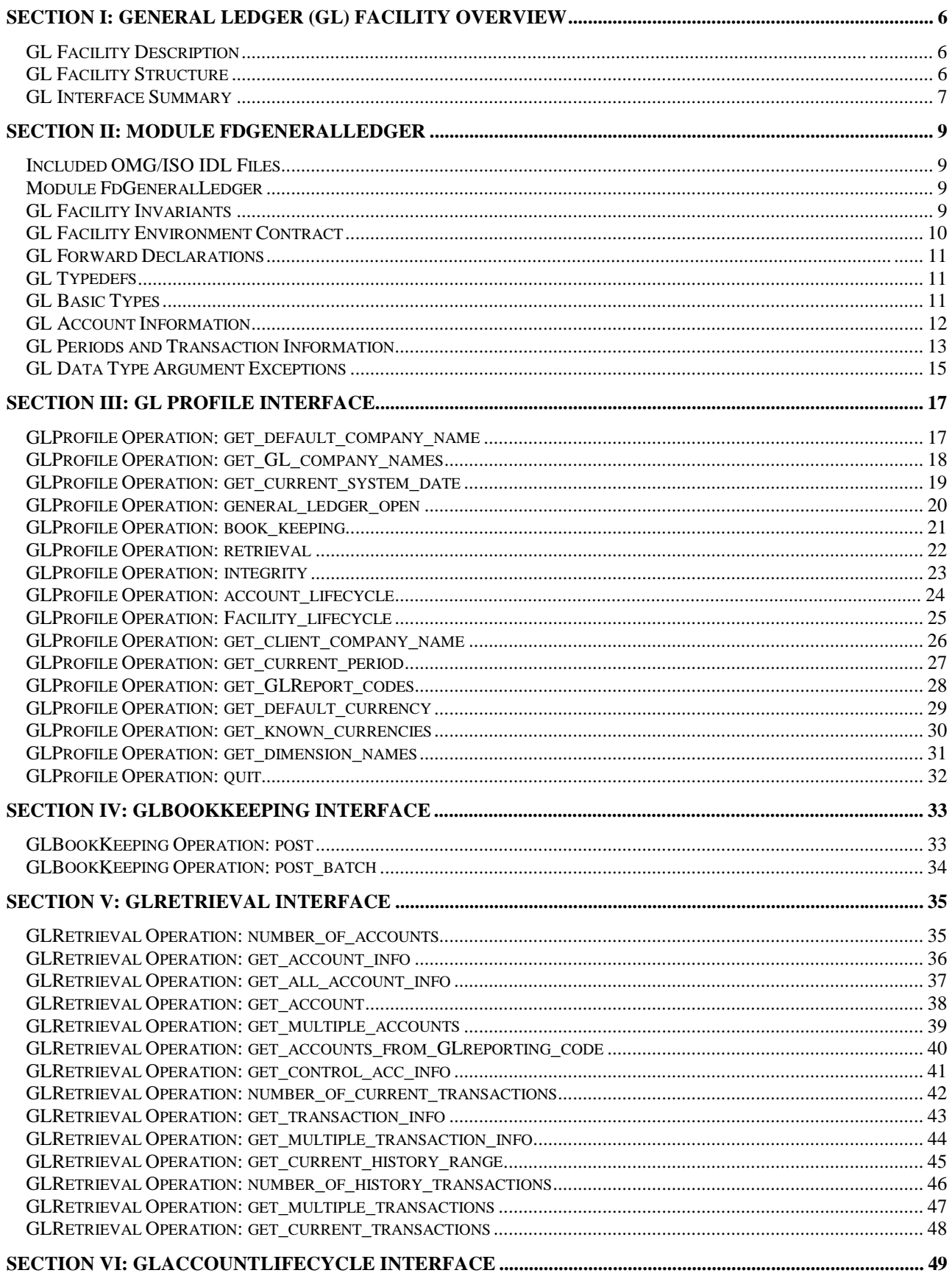

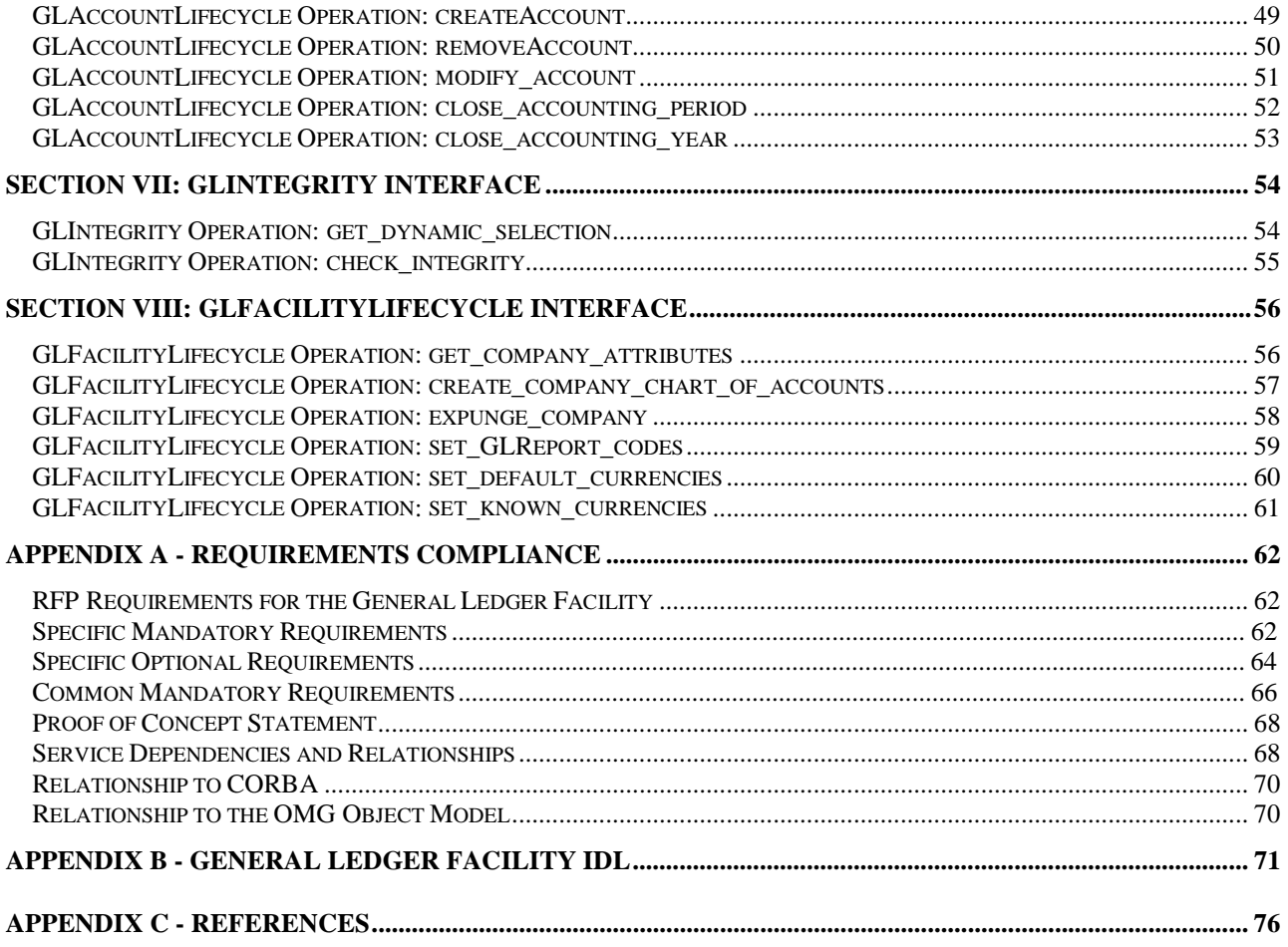

# *Section I: General Ledger (GL) Facility Overview*

# *GL Facility Description*

The OMG General Ledger Facility defines the interfaces, and their semantics, that are required to enable interoperability between General Ledger systems and accounting applications, as well as other distributed objects and applications for accounting purposes.

The business accounting function (of which, General Ledger is the common core) is a statutory requirement for all commercial organisations and individual proprietorships. The vast majority of General Ledger systems are proprietary, non-standard and non-interoperable, even though the underlying accounting concepts have been stable for over 500 years. Applications such as Payroll systems and Report Writers need to interoperate with General Ledger systems, however, this is currently a tedious, difficult, and error prone task, due to the general lack of technology standardisation. Additionally, many other accounting applications including Accounts Payable, Accounts Receivable, Inventory, Sales, Purchase Order Processing, and Invoicing, also need to interoperate with General Ledger systems. Standard interfaces to General Ledger would allow the user to mix and match different vendors' implementations of accounting applications, and enable interoperability with other kinds of applications.

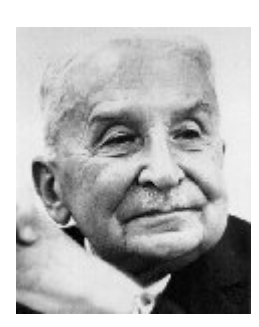

*"Monetary calculation is the guiding star of action under the social system of division of labour. It is the compass of the man embarking upon production ... [It] is the main vehicle of planning and acting in the social setting of a society of free enterprise directed and controlled by the market and its prices ... Our civilisation is inseparably linked with our methods of economic calculation. It would perish if we were to abandon this most precious intellectual tool of acting. Goethe was right in calling book-keeping by double entry 'one of the finest inventions of the human mind'." - Ludwig von Mises, Human Action: A Treatise on Economics, Regnery, 1963.*

# *GL Facility Structure*

The General Ledger (GL) Facility specifies interfaces that encapsulate distributed object frameworks implementing Accounting General Ledgers, these GL's are conformant with international accounting standards for double entry book-keeping. The GL interfaces comprise a framework (in the object-oriented sense), that supports the implementation of accounting client applications, for example: accounts payable, accounts receivable, payroll, and so forth. The architectural intention is to facilitate the convenient implementation of interoperable accounting applications, referred to as "clients" in this specification.

The overall intention is to provide a complete set of GL services that fully support the implementation of accounting clients that need to interoperate with one or more GL implementations. All user interfaces are the responsibility of the clients; whereas, GL Facility implementations are responsible for back-end operations. The GL Facility supports various GL characteristics and operations such as persistence, multi-currency, and other requirements specified by the Object Management Group's General Ledger Facility Request for Proposal, as recommended by the OMG Financial Domain Task Force (FDTF), the OMG Accounting Working Group and the Esprit COMPASS project.

# *GL Interface Summary*

The General Ledger Facility defines interfaces (using OMG/ISO IDL) to support the capabilities as mentioned previously. The following table gives a high level description of the General Ledger Facility interfaces. Subsequent sections describe the interfaces in more detail.

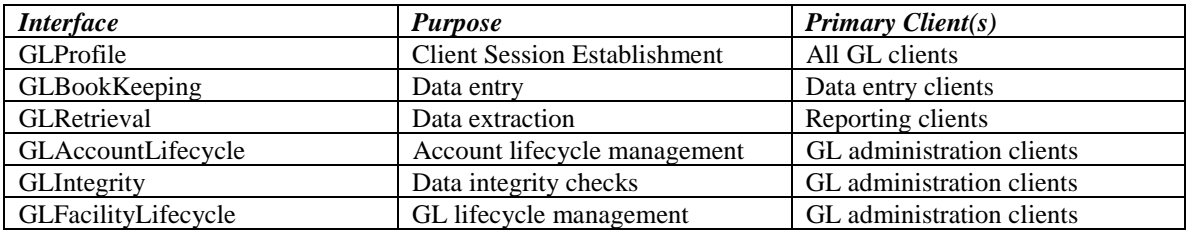

*Table 1-1 Synopsis of General Ledger Facility Interfaces*

# *Service Level Interfaces*

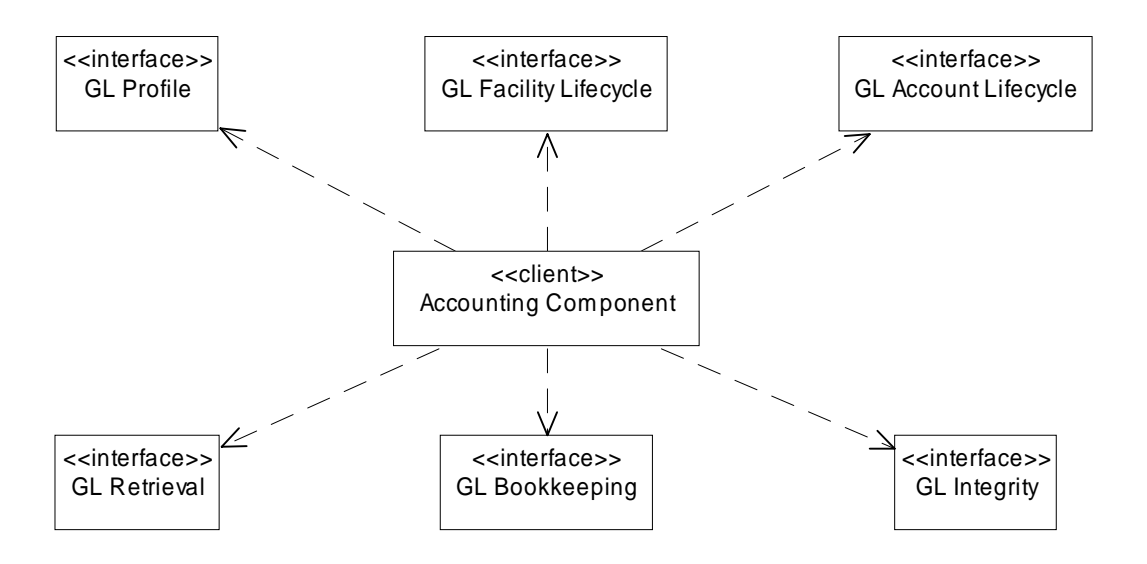

*Figure 1-1: Illustrates the different service level interfaces that comprise the General Ledger Facility, as documented in Table 1-1.*

# *Points of Contact*

All questions about this submission should be directed to:

Jack Hassall Stanford Software International Ltd Address: The Hollygate, Chestergate Stockport SK3 0BD United Kingdom E-mail: jack\_hassall@omg.org Tel.: +44 161 480 4051 Fax: +44 161 429 0966

Other contacts include:

Roger Barnett Real Objects Ltd Address: 118-120 Warwick Street Leamington Spa CV32 4QY United Kingdom E-mail: roger@realobj.co.uk Tel.: +44 1926 332116 ex 239 Fax: +44 1926 883370

Arne-Jørgen Berre SINTEF Telecom and Informatics Address: Forskningsveien 1 Po Box: 124, Blindern, N-0314 Oslo, Norway E-mail: arne.j.berre@informatics.sintef.no Tel.: +47 2206 7452 Fax: +47 2206 7350

Morten Jacobsen Economica AS Address: Olaf Helsetsvei 6 Po Box: 70 Bogerud, N-0621 Oslo, Norway E-mail: morten@economica.com Tel.: +47 920 97 818 Fax: +47 6258 0197

# *Section II: Module FdGeneralLedger*

The IDL code in this specification follows the established conventions used by many of the previously adopted OMG IDL specifications. In the following sections, IDL code is set in courier font. Specification semantics are set in Times New Roman font.

The FdGeneralLedger module defines the interfaces of the GL Facility, as well as the structs, exceptions, and typedefs used by those interfaces. The interfaces are defined for different types of client applications and users, so that a client does not have to depend upon interfaces it doesn't use.

# *Included OMG/ISO IDL Files*

```
#include <FdCurrency.idl>
```
The GL Facility uses currency types defined from an external currency specification (See Appendix A for Service Dependencies).

# *Module FdGeneralLedger*

```
module FdGeneralLedger {
```
The module statement establishes the syntactic scope for the GL Facility definitions. The module name uses the financial domain naming standard with the "Fd" prefix.

# *GL Facility Invariants*

These are the key assumptions regarding the responsibilities of GL Facility implementations.

- *The GL Facility maintains state for each client session. For example, each client session concerns only one known company and the company's established chart of accounts.*
- *There is a one-to-one mapping between each company and each chart of accounts in each GL Facility instance. This "single set of books" constraint is conformant with international accounting standards. However, a GL Facility is not responsible for enforcing this constraint in federation with other GL Facility installations.*
- *Operations performed during each client session are constrained by session-specific GL policies. See GLFacilityLifecycle for administrative operations.*

# *GL Facility Environment Contract*

These are the key assumptions provisioned for the environmental objects containing and managing the GL Facility.

- *The GL Facility assumes that client authentication for the security policy domain has occurred prior to access to GL interfaces. See Security Service Dependencies, Appendix A.*
- *The GL Facility assumes that access controls will be applied according to system domain policies during prior to and during client sessions. For example, the passing of clear-text parameters in operation invocations will be protected from unauthorised access or disclosure.*
- *The only interface provided to GL clients prior to GL session establishment is the GLProfile interface.*
- *The environment shall not disclose other GL interfaces to GL clients. That is the responsibility of the GLProfile interface. For example, only the GLProfile interface shall be advertised in the Trader Service and Name Service. Other GL interfaces are provided by the GLProfile interface, subsequent to GL client session establishment.*

# *GL Forward Declarations*

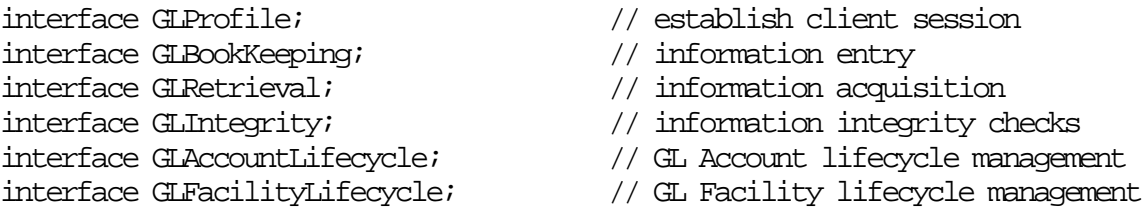

Forward declarations are included for all of the interfaces defined in the GL Facility.

# *GL Typedefs*

The FdGeneralLedger module defines several types for the accounting information. Among these are a number of sequence types, which follow the naming convention <T>List where T is the type of the sequence elements.

# *GL Basic Types*

typedef sequence<boolean> booleanList; typedef sequence<wstring> wstringList;

Collection types for booleans and wide strings. All the strings used in the module are wstrings.

```
struct NameValue {
   wstring name;
   wstring value; \}; \sqrt{ TBD.
typedef sequence<NameValue> NameValueList;
```
Name-value pair and collection of name-value pairs.

```
typedef FdCurrency::Date Date;
typedef FdCurrency:: Money Money;
typedef wstring Currency; \frac{1}{2} // ISO currency mnemonic
```
Types imported from an external currency specification, module FdCurrency. These types are used opaquely in this specification.

# *GL Account Information*

```
enum ChartKind {DEFAULT_NOMINAL, EXISTING_CHART, EMPTY_LEDGER };
```
Defines the different kinds of Charts of Accounts schemas for the purposes of initialisation. Used when setting up the chart of accounts for a company's ledger.

```
struct AccountInfo {
   wstring acc_ref;
   wstring description; };
typedef sequence<AccountInfo> AccountInfoList;
enum AccountKind \{ CASH, BANK, CONTROL, REGULAR \};
```
Identifies the pre-defined types of GL accounts. A GL account is a "regular" GL account by default. The GL maintains additional state values for GL accounts. Cash and Bank accounts are special designations of GL accounts, that otherwise behave like "regular" GL accounts.

Summary information about GL accounts, with their identifier and descriptive name.

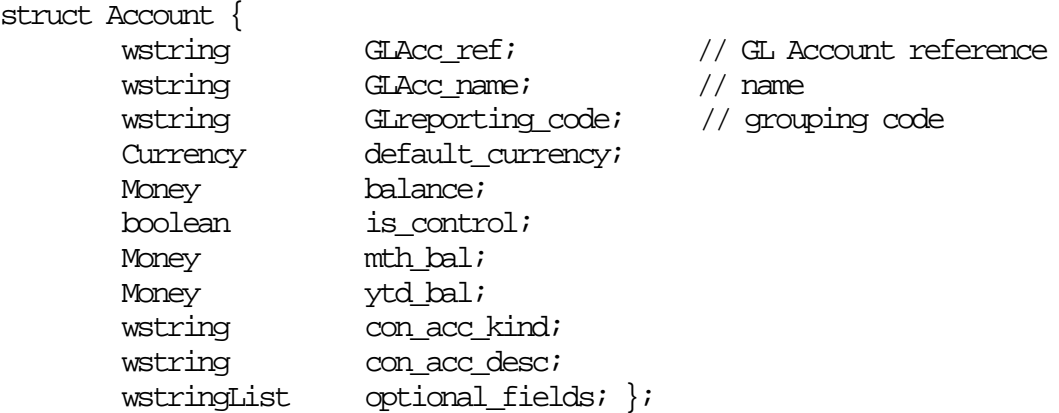

The account structure is a description of an account in the General Ledger. The field GLAcc\_ref is a unique reference to the account within the GL Facility. The field GLAcc\_name is a descriptive client specified name. The GLreporting\_code is a reporting code that may be used as a synonym for the account name. A default\_currency is specified for each account.. GL accounts and control accounts are differentiated by the is\_control boolean. The fields balance, mth\_bal (monthly), and ytd\_bal (year to date) are state values maintained for GL control accounts. The fields con\_acc\_kind and con\_acc\_desc denote characteristics of control accounts. The optional\_fields contain implementation specific extensions.

typedef sequence<Account> AccountList;

A collection of GL account descriptions.

### *GL Periods and Transaction Information*

enum PeriodKind  $\{ NO\_DATE, WELK, MONTH, QUARTER, YEAR \}$ ; // TBD.

An accounting period can be undated (NO\_DATE), weekly, monthly, quarterly, or yearly.

struct AccountingPeriod { // TBD. wstring period\_name; PeriodKind period\_kind; Date start\_date; Date end\_date; };

Transactions posted to the GL belong to accounting periods, which can correspond to a date range or be undated. Undated periods are usually used for special transactions connected to year end closing procedures. Accounting periods have a client defined period name. Accounting periods also have a start date and an end date which are an inclusive in the specified period.

struct HistorySpec{ wstring lower\_acc\_ref, upper\_acc\_ref; wstring start\_period, end\_period;  $\frac{1}{2}$  // TBD. Date start\_date, end\_date; wstring lower\_trans\_no, upper\_trans\_no;  $\}$ ; typedef sequence<HistorySpec> HistorySpecList;

Used for retrieving a subset of the transactions in the ledger.

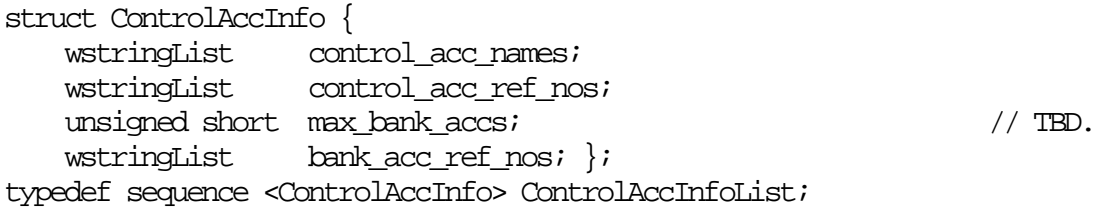

Used for retrieving information about GL control accounts.

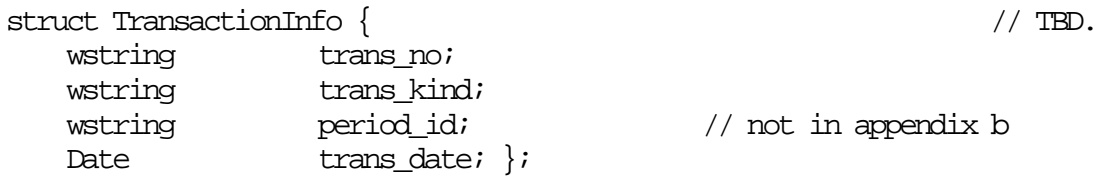

Summary information of a Transaction.

typedefsequence <TransactionInfo> TransactionInfoList;

Summary information about a list of GL transactions posted to the GL

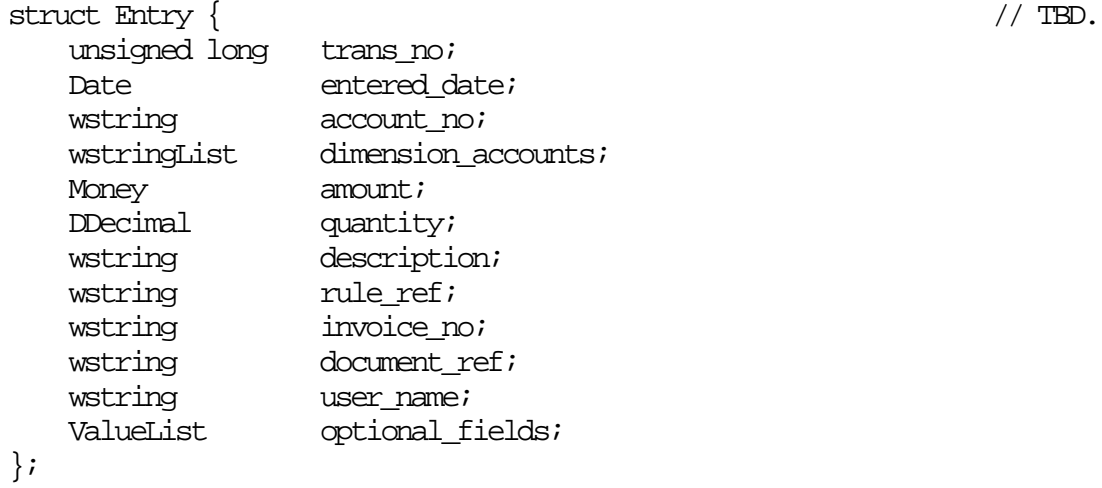

A column entry in the ledger.

typedef sequence<Entry> EntryList;

A list of column entries.

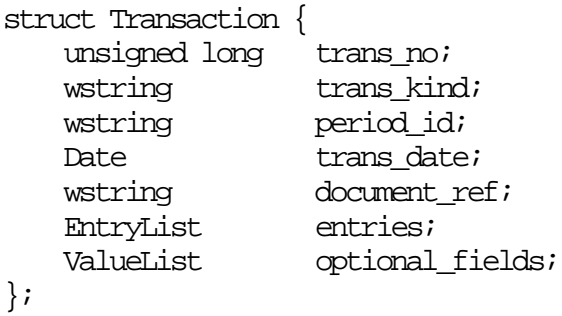

A row in the ledger, i.e. a balanced transaction. The sum of the entries' amounts must be 0.

typedef sequence<Transaction> TransactionList

A list of transactions. // TBD.

# *GL Data Type Argument Exceptions*

The type booleanList is used to indicate the position of the error. For example, if the error is in a struct type, the booleanList indicates the bad struct member, positional order, starting with 0. For Accounts, Transactions, and Entries, the position is indexed by the GLParameterIds.

```
 exception BadDate { wstring error;
        Date bad_value; };
     exception BadChartKind { wstring error
         ChartKind bad_value; };
     exception BadSelection { wstring error;
         unsigned long selection_code;
        booleanList bad_members; };
     exception BadTransaction { wstring error;
         wstring trans_no; booleanList bad_fields; }; 
     exception BadAccountKind {wstring error;
         AccountKind bad_value; };
     exception BadHistorySpec { wstring error;
        booleanList bad_members; };
exception BadPeriod {
       wstring error;
      wstring period_id; \}; \sqrt{ TBD.
```
*Other Exceptions*

```
 exception BadName { wstring error, bad_value; };
 exception BadAccountRef { wstring error;
    wstring bad_value; };
```
GL account reference does not exist, or, when creating a new account, the account reference is invalid or, there is already a GL account with that reference.

```
 exception BadTransNo { wstring error;
   wstring bad_value; \};
exception NoChartOfAccounts { wstring error; };
```
There is no chart of accounts. The NoChartOfAccounts exception is used explicitly on GL initialisation operations. Other exceptions may be raised if the Chart of Accounts is uninitialized or otherwise improperly configured.

exception CannotRemove ( wstring error; };

It is not possible to delete or remove this object.

exception ProfileError  $\{$  wstring error;  $\}$ ; // TBD.

```
exception UnknownCompany( wstring error, bad_value; );
```
Company name does not match a known chart of accounts. bad\_value is the erroneous company name.

```
 exception MaxExceeded { wstring error;
      unsigned long max_amount; \};
```
An implementation-specific amount was exceeded.

```
 exception BadIntegrity { wstring error;
       any bad_value; };
```
Indicates a failure of a GL integrity check.

```
 exception BadAccountName { wstring error;
       wstring bad_value; };
```
Account name is invalid.

```
 exception BadReportingCode { wstring error;
      wstring bad_value; \};
```
Reporting code is invalid.

# *Section III: GL Profile Interface*

The GLProfile is the initial interface used to establish a client session. A client session must be established prior to use of the General Ledger Facility. Each client session must use a unique instance of GLProfile

### *GLProfile Operation: get\_default\_company\_name*

```
wstring get_default_company_name()
     raises ( NoChartOfAccounts );
```
#### Description

Each GL Facility can manage the General Ledgers of many different companies (one GL per company.) One of the companies is designated as the default company; its name can be retrieved with this operation.

Precondition none

Input parameters none

Output parameters none

Return value Returns the default company name as a wstring.

**Exceptions** 

NoChartOfAccounts: Raised when there are no ledgers (and hence no default company name) available.

# *GLProfile Operation: get\_GL\_company\_names*

```
wstringList get_GL_company_names()
   raises ( NoChartOfAccounts );
```
#### **Description**

Allows the clients to retrieve the company names of the available ledgers.

**Precondition** This operation can be called prior to GL login.

Input Parameters none

Output Parameters none

Return Value

Returns wstringList with a sequence of all company names available in the General Ledger Facility.

**Exceptions** NoChartOfAccounts: Raised when there are no ledgers available.

# *GLProfile Operation: get\_current\_system\_date*

Date get\_current\_system\_date();

**Description** 

Allows the clients to retrieve the current date used by the GL Facility

**Precondition** none

Input Parameters none

**Output Parameters** none

Return Value Returns a Date object.

**Exceptions** none

### *GLProfile Operation: general\_ledger\_open*

```
wstring general_ledger_open (
```
 in wstring company\_name, in Date system\_date ) raises ( UnknownCompany, ProfileError, BadDate );

#### Description

Establishes client session for a General Ledger by company name. system\_date is the effective date of the session. This is so any updates to the General Ledger can appear in the correct period.

**Precondition** none

Input Parameters wstring company\_name: The company name of the ledger to select. Date system\_date: The effective system date for this session.

**Output Parameters** none

Return Value Returns a ClientProfile struct with information about the client session..

Exceptions

UnknownCompany: raised if a ledger for the company named company\_name is not known to the General Ledger Facility.

Postcondition

A client session is established against the ledger identified by company\_name. If the client is already logged in, an exception is raised.

# *GLProfile Operation: book\_keeping*

GLBookKeeping book\_keeping();

**Description** 

This method retrieves a reference to the GLBookKeeping interface for the current company.

**Precondition** A client session must have been established with general\_ledger\_open.

Input Parameters none

**Output Parameters** none

Return Value

Returns a GLBookKeeping for use in the current session. Once the session has ended the returned GLBookKeeping is no longer a valid object.

**Exceptions** 

ProfileError: The client has not successfully established a session with general\_ledger\_open prior to the call.

# *GLProfile Operation: retrieval*

GLRetrieval retrieval()raises (ProfileError);

**Description** 

This method retrieves a reference to the GLRetrieval interface for the current company.

**Precondition** A client session must have been established with general\_ledger\_open.

Input Parameters none

**Output Parameters** none

#### Return Value

Returns a GLRetrieval for use in the current session. Once the session has ended the returned GLRetrieval is no longer a valid object.

**Exceptions** 

ProfileError: The client has not successfully established a session with general\_ledger\_open prior to the call.

# *GLProfile Operation: integrity*

GLIntegrity integrity() raises (ProfileError);

**Description** 

This method retrieves a reference to the GLIntegrity interface for the current company.

**Precondition** A client session must have been established with general\_ledger\_open.

Input Parameters none

**Output Parameters** none

#### Return Value

Returns a GLIntegrity for use in the current session. Once the session has ended the returned GLIntegrity is no longer a valid object.

**Exceptions** 

ProfileError: The client has not successfully established a session with general\_ledger\_open prior to the call.

# *GLProfile Operation: account\_lifecycle*

GLAccountLifecycle account\_lifecycle()raises (ProfileError);

**Description** 

This method retrieves a reference to the GLAccountLifecycle interface for the current company.

**Precondition** A client session must have been established with general\_ledger\_open.

Input Parameters none

**Output Parameters** none

#### Return Value

Returns a GLAccountLifecycle for use in the current session. Once the session has ended the returned GLAccountLifecycle is no longer a valid object.

**Exceptions** 

ProfileError: The client has not successfully established a session with general\_ledger\_open prior to the call.

# *GLProfile Operation: Facility\_lifecycle*

GLFacilityLifecycle Facility\_lifecycle()raises (ProfileError);

#### Description

This method retrieves a reference to the GLFacilityLifecycle interface for the current company.

#### **Precondition**

A client session must have been established with general\_ledger\_open.

Input Parameters none

**Output Parameters** none

#### Return Value

Returns a GLFacilityLifecycle for use in the current session. Once the session has ended the returned GLFacilityLifecycle is no longer a valid object..

#### **Exceptions**

ProfileError: The client has not successfully established a session with general\_ledger\_open prior to the call.

# *GLProfile Operation: get\_client\_company\_name*

wstring get\_client\_company\_name() raises (ProfileError, NoChartOfAccounts);

**Description** This method retrieves the name of the currently selected company.

**Precondition** A client session must have been established with general\_ledger\_open.

Input Parameters none

**Output Parameters** none

Return Value Returns the currently active company name.

**Exceptions** 

ProfileError: The client has not successfully established a session with general\_ledger\_open prior to the call. NoChartOfAccounts is raised when there are no companies in the General Ledger.

# *GLProfile Operation: get\_current\_period*

AccountingPeriod get\_current\_period() raises (ProfileError);

Description

Each ledger implementation maintains a default period, which is typically the last open period. The get\_current\_period() operation retrieves this default period for the current company.

**Precondition** A client session must have been established with general\_ledger\_open.

Input Parameters none

**Output Parameters** none

Return Value

Returns an AccountingPeriod struct with information about the current period for the current ledger.

Exceptions

ProfileError: The client has not successfully established a session with general\_ledger\_open prior to the call.

# *GLProfile Operation: get\_GLReport\_codes*

wstringList get\_GLReport\_codes()raises (ProfileError);

#### **Description**

Each ledger uses a set of reporting codes, which are typically used to group accounts in reports. This operation retrieves the reporting codes available for the current client.

#### **Precondition**

A client session must have been established with general\_ledger\_open. A set of reporting codes should exist for the ledger. For implementations which do not supply a default set of reporting codes, the client can ensure this by calling the GLFacilityLifecycle operation set\_GLReport\_codes().

**Input Parameters** none

Output Parameters none

Return Value Returns a wstringList with a list of report codes valid for the current session.

**Exceptions** 

ProfileError: The client has not successfully established a session with general\_ledger\_open prior to the call.

# *GLProfile Operation: get\_default\_currency*

wstring get\_default\_currency()raises (ProfileError);

**Description** 

Each ledger maintains a default currency, which is used when creating new accounts (see the createAccount operation in GLAccountLifecycle.)

**Precondition** A client session must have been established with general\_ledger\_open.

Input Parameters none

**Output Parameters** none

Return Value Returns a wstring containing the default currency mnemonic for the current session.

**Exceptions** 

ProfileError: The client has not successfully established a session with general\_ledger\_open prior to the call.

# *GLProfile Operation: get\_known\_currencies*

wstringList get\_known\_currencies() raises (ProfileError);

Description

The Money values in financial transactions posted to the GL must have a valid currency mnemonic and Money attribute. This method allows the client to retrieve all available currencies

**Precondition** A client session must have been established with general\_ledger\_open.

Input Parameters none

**Output Parameters** none

Return Value Returns wstringList with a list of known currency mnemonics valid for the current session.

**Exceptions** 

ProfileError: The client has not successfully established a session with general\_ledger\_open prior to the call.

# *GLProfile Operation: get\_dimension\_names*

wstringList get\_dimension\_names() raises (ProfileError);

**Description** 

Dimensions are orthogonal axes in proportion to an account. get\_dimension\_names finds the names that match the clients account.

**Precondition** none

Input Parameters none

**Output Parameters** none

Return Value Returns wstringList:with the names of the available dimensions.

**Exceptions** 

ProfileError: The client has not successfully established a session with general\_ledger\_open prior to the call.

**Postcondition** none  $\frac{1}{2}$  // TBD.

# *GLProfile Operation: quit*

void quit() raises (ProfileError);

Description Closes down the current client session.

**Precondition** A client session must have been established with general\_ledger\_open.

Input Parameters none

**Output Parameters** none

Return Value none

#### **Exceptions**

ProfileError: The client has not successfully established a session with general\_ledger\_open prior to the call.

#### **Postcondition**

Once this method is invoked, all references to other interfaces in the General Ledger immediately become invalid. This method also invalidates any references to the current GLProfile so that the resource is properly released. However, compliant implementations need not enforce this.

# *Section IV: GLBookKeeping Interface*

The GLBookkeeping interface is used for entering new transactions in the ledger of the company selected at login.

# *GLBookKeeping Operation: post*

void post(in Transaction single\_transaction) raises (BadTransaction);

**Description** Posts a single transaction to the ledger.

Precondition none

Input Parameters transaction single\_transaction: The transaction to post.

**Output Parameters** none

Return Value none

#### **Exceptions**

BadTransaction: One of the fields in trans or its entries have an illegal value, or the transaction is not balanced (the sum of its entries is not 0.)

Postcondition

The transaction is added to the ledger, and the balances of the accounts referenced by the entries are updated.

# *GLBookKeeping Operation: post\_batch*

void post\_batch ( in TransactionList transactions ) raises ( BadTransaction );

**Description** Posts a list of transactions to the ledger.

**Precondition** none

Input Parameters TransactionList transactions: The list containing the transactions to post.

**Output Parameters** none

Return Value none

**Exceptions** 

BadTransaction: One of the fields in trans or its entries have an illegal value, or the transaction is not balanced (the sum of its entries is not 0.) The transaction causing the error is identified with the trans\_no variable of the exception.

#### Postcondition

The ledger contains the transactions in the transactions list. If one of the transactions causes an exception to be raised, none of the transactions in the list are written to the ledger. The balances of the accounts referenced by the entries in the transactions are updated.

# *Section V: GLRetrieval Interface*

The GLRetrieval interface supports client reporting functions for the chart of accounts and the transactions in the ledger for the current company.

# *Chart of Accounts Information*

The following operations provide information about the chart of accounts in the current company's ledger.

# *GLRetrieval Operation: number\_of\_accounts*

```
unsigned long number_of_accounts();
```
**Description** Retrieves the number of accounts in the ledger for the current company.

**Precondition** none

Input Parameters none

Output Parameters none

Return value Returns the number of accounts as an unsigned long.

**Exceptions** none

# *GLRetrieval Operation: get\_account\_info*

AccountInfoList get\_account\_info( in AccountKind type\_of\_account) raises (BadAccountKind);

#### **Description**

Allows the client to retrieve summary information about the accounts of a specific type.

Precondition none

**Input Parameters** 

AccountKind type\_of\_account: The account type for which the summary account information are to be retrieved.

**Output Parameters** none

Return Value Returns an AccountInfoList with summary information for all the accounts of the specified type.

**Exceptions** BadAccountKind: The parameter type\_of\_account is not a valid AccountKind.
# *GLRetrieval Operation: get\_all\_account\_info*

AccountInfoList get\_all\_account\_info();

**Description** Retrieves summary information for all the accounts in the ledger.

**Precondition** none

**Input Parameters** none

**Output Parameters** none

Return Value Returns an AccountInfoList with summary information for all the accounts in the ledger.

**Exceptions** none

# *GLRetrieval Operation: get\_account*

Account get\_account(in wstring GLAcc\_ref) raises (BadAccountRef);

**Description** Retrieves a single account from the current ledger.

**Precondition** none

Input Parameters wstring GLAcc\_ref: The number of the account to be retrieved.

**Output Parameters** none

Return Value Returns an Account struct with a full description of the account identified by GLAcc\_ref.

**Exceptions** BadAccountRef: The account reference does not exist in the ledger.

# *GLRetrieval Operation: get\_multiple\_accounts*

AccountList get\_multiple\_accounts( in wstringList GLAcc\_refs) raises (BadAccountRef);

**Description** Retrieves a set of accounts from the ledger.

Precondition none

**Input Parameters** wstringList GLAcc\_refs: List containing the numbers of the accounts to be retrieved.

**Output Parameters** none

Return Value

Returns an AccountList containing full descriptions for the accounts identified by the account references in GLAcc\_refs

**Exceptions** 

BadAccountRef: An account reference in the GLAcc\_refs list parameter does not exist in the ledger.

# *GLRetrieval Operation: get\_accounts\_from\_GLreporting\_code*

AccountList get\_accounts\_from\_GLreporting\_code( in wstring GLreporting\_code) raises (BadReportingCode);

**Description** Allows the client to retrieve accounts for a certain reporting code.

Precondition none

**Input Parameters** wstring GLreporting\_code: The reporting code for which accounts are to be retrieved.

**Output Parameters** none

Return Value Returns an AccountList with the accounts having the given reporting code.

**Exceptions** BadReportingCode: The reporting code is not valid.

Postcondition none  $\frac{1}{2}$  TBD.

# *GLRetrieval Operation: get\_control\_acc\_info*

AccountInfoList get\_control\_acc\_info();

**Description** 

Allows the client to retrieve the control accounts in the ledger.

**Precondition** none

**Input Parameters** none

**Output Parameters** none

Return Value

Returns an AccountInfoList containing summary information for all the control accounts in the ledger.

**Exceptions** none

**Postcondition** none  $\frac{1}{2}$  TBD.

# *General Ledger Transactions Retrieval*

These operations provide information about transactions which have been entered in the current company's ledger.

# *GLRetrieval Operation: number\_of\_current\_transactions*

unsigned long number\_of\_current\_transactions();

Description

Retrieves the total number of financial transactions posted to the current company's General Ledger.

**Precondition** none

Input Parameters none

**Output Parameters** none

Return Value Returns the number of transactions as an unsigned long.

**Exceptions** none

# *GLRetrieval Operation: get\_transaction\_info*

TransactionInfoList get\_transaction\_info(in trans\_no) raises (BadTransNo);

**Description** 

Retrieves summary information for all specified financial transactions posted to General Ledger for a given GL account reference.

**Precondition** none

Input Parameters trans\_no // TBD.

**Output Parameters** none

Return Value

Returns a TransactionInfoList containing summary information for all transactions related to the specified GL account reference.

Exceptions BadTransNo is raised if the specified GL transaction reference is invalid.

# *GLRetrieval Operation: get\_multiple\_transaction\_info*

TransactionInfoList get\_multiple\_transaction\_info ( in HistorySpec history\_range )raises (BadHistorySpec, MaxExceeded );

**Description** 

Retrieves summary information for all the transaction in the current company's ledger as specified by the HistorySpec.

**Precondition** none

Input Parameters HistorySpec

**Output Parameters** none

Return Value Returns a TransactionInfoList containing summary information for all the ledger transactions.

**Exceptions** none

# *GLRetrieval Operation: get\_current\_history\_range*

HistorySpec get\_current\_history\_range( out unsigned long number\_of\_transactions);

### Description

Subsets of the transactions in the ledger are specified with the HistorySpec struct. This operation retrieves the largest range of filter values for the transactions in the current company's ledger, such as the first and last accounting period and the range of transaction numbers.

**Precondition** none

Input Parameters none

#### **Output Parameters**

unsigned long number\_of\_transactions: The number of transactions that will fit the returned history spec, i.e. the total number of transactions in the ledger.

#### Return Value

Returns a HistorySpec with the maximum range for all the history dimensions of the transactions in the ledger.

**Exceptions** none

# *GLRetrieval Operation: number\_of\_history\_transactions*

unsigned long number\_of\_history\_transactions( in HistorySpec history\_range) raises (BadHistorySpec);

### **Description**

For a given account history specification range, this operation returns the number of transactions in the chart of accounts that match the history specification.

**Precondition** none

Input Parameters HistorySpec history\_range: The transaction filter for which the transaction count is desired.

**Output Parameters** none

Return Value

Returns the number of transactions which fall within the range specified by history\_range as an unsigned long.

**Exceptions** BadHistorySpec: One or more fields of the history\_range parameter contains illegal values.

# *GLRetrieval Operation: get\_multiple\_transactions*

TransactionList get\_multiple\_transactions( in HistorySpec history\_range) raises (BadHistorySpec, MaxExceeded);

**Description** Retrieves a subset of the transactions in the current company's ledger.

Precondition none

Input Parameters HistorySpec history\_range: The filter to use for selecting transactions from the ledger.

**Output Parameters** none

Return Value

Returns a TransactionList containing the transactions in the ledger, which fall into the range history\_range.

**Exceptions** 

BadHistorySpec: one or more fields of the history\_range parameter contains illegal values MaxExceeded: an implementation specific maximum value has been exceeded.

# *GLRetrieval Operation: get\_current\_transactions*

TransactionList get\_current\_transactions();

## **Description**

Retrieves all the transactions in the ledger. This may return a very large number of transactions. Most client applications will use the get\_multiple\_transactions operations to retrieve a subset of the transactions at a time.

Precondition none

**Input Parameters** none

**Output Parameters** none

Return Value Returns a TransactionList containing all the transactions in the ledger.

**Exceptions** none

# *Section VI: GLAccountLifecycle Interface*

The GLAccountLifecycle service manages the lifecycle of the accounts in the ledger, facilitating the customisation of the chart of account selected when the ledger was created. Only client sessions with GL Manager privileges can use the operations in the interface.

# *GLAccountLifecycle Operation: createAccount*

void createAccount(in wstring GLAcc\_ref, in wstring GLAcc\_name, in boolean is\_nominal\_account, in boolean is\_control\_account, // TBD. in wstring reporting\_code) raises (BadAccountRef, BadAccountName, BadReportingCode);

**Description** Creates a new account, identified by GLAcc\_ref.

Precondition

The client session must have been established with Manager privileges.

### **Input Parameters**

wstring GLAcc\_ref: unique identifier for accounts. wstring GLAcc\_name: descriptive name for the account. Whether an account name has to be unique or not is implementation-defined. Boolean is\_nominal\_account: true if the account is nominal (its balance is reset at the end of the accounting year.) Boolean is\_control\_account: true if the account is a control account. wstring reporting\_code: the reporting code, which must be one of the codes passed to the GLFacilityLifecycle operation set\_GLReport\_codes().

**Output Parameters** none

Return Value none

Exceptions

BadAccountRef: raised if GLAcc\_ref is not unique, empty, or otherwise unacceptable to the underlying implementation. BadAccountName: raised if GLAcc\_name is empty, or otherwise unacceptable to the underlying implementation. BadReportingCode: raised if reporting\_code is not one of the allowed values..

## Postcondition

The new account is added to the ledger. The default currency of the new account is set to the default currency of the ledger.

# *GLAccountLifecycle Operation: removeAccount*

```
void removeAccount(in wstring GLAcc_ref)
     raises (BadAccountRef,
     CannotRemove);
```
### Description

Removes the account identified by GLAcc\_ref from the chart of accounts.

### Precondition

The client session must have been established with Manager privileges. The account cannot be in use; accounts which are in use cannot be deleted. An account is in use when there are associated financial transactions in the ledger, or it is a control account referring to a non-empty set of other accounts, or the balance of the account is non-zero.

Input Parameters wstring GLAcc\_ref: unique identifier for the account.

**Output Parameters** none

Return Value none

Exceptions

BadAccountRef: raised if the account reference GLAcc\_ref is not present in the ledger. CannotRemove: raised if the account is in use.

# *GLAccountLifecycle Operation: modify\_account*

void modify\_account(in wstring GLAcc\_ref, in wstring new\_GLAcc\_name, in wstring new\_reporting\_code) raises (BadAccountRef, BadAccountName, BadReportingCode);

Description

Modifies the descriptive name and/or the reporting code associated with the account identified by GLAcc\_ref.

**Precondition** The client session must have been established with Manager privileges.

Input Parameters wstring GLAcc\_ref: identifies the account to be modified. wstring new\_GLAcc\_name: new descriptive name for the account. wstring new\_reporting\_code: new reporting code for the account.

**Output Parameters** none

Return Value none

### **Exceptions**

BadAccountRef: raised if the GLAcc\_ref not is identified or another account has the same id. BadAccountName: raised if the GLAcc\_name is empty or otherwise unacceptable to the underlying implementation. BadReportingCode: The reporting code is invalid.

# *GLAccountLifecycle Operation: close\_accounting\_period*

void close\_accounting\_period( in wstring period\_id) raises (BadPeriod);

### Description

Closes the accounting period identified by period\_id. No more transactions can be posted to the ledger for a closed period.

### **Precondition**

The client session must have been established with Manager privileges.

The period must be open. A period in an accounting year cannot be closed if the previous accounting year has not been closed with close\_accounting\_year. All preceding accounting periods must be closed.

Input Parameters wstring period\_id: indicate the account period to be closed.

**Output Parameters** none

Return Value none.

**Exceptions** BadPeriod: raised if period\_id does not exist or the period is already closed.

Postcondition none  $\frac{1}{2}$  TBD.

# *GLAccountLifecycle Operation: close\_accounting\_year*

void close\_accounting\_year( in wstring last\_period\_in\_year) raises(BadPeriod);

### Description

Marks the accounting year whose last period is last\_period\_in\_year as closed. Note that year-end closing can be a complex process, and it varies greatly between different implementations and even users. Therefore, this operation does not perform any specific year-end processing, such as transferring the balances of nominal (e.g. profit and loss) accounts to the appropriate balance sheet accounts. Such operations are intended to be performed by components or applications using any necessary GL interfaces for the purpose.

Precondition The client session must have been established with Manager privileges. The period last\_period\_in\_year must be closed.

**Input Parameters** wstring last\_period\_in\_year: Identifies the last period in the year to be closed.

Output Parameters none

Return Value none

**Exceptions** BadPeriod: The period does not exist, is not closed, or is not the last period in an accounting year.

**Postcondition** none  $\frac{1}{2}$  TBD.

# *Section VII: GLIntegrity Interface*

The GLIntegrity interface provides integrity checks of the chart of accounts and transactions in the ledger of the current company.

# *GLIntegrity Operation: get\_dynamic\_selection*

```
wstringList get_dynamic_selection();
```
Description Returns a list of available integrity tests. Each integrity test is identified by a name.

**Precondition** none

Input Parameters none

**Output Parameters** none

Return Value Returns a wstringList containing the implementation-defined list of integrity checks.

**Exceptions** none

# *GLIntegrity Operation: check\_integrity*

boolean check\_integrity( in wstring integrity\_check\_selection) raises (BadSelection, BadIntegrity);

**Description** Performs the indicated integrity check.

Precondition The integrity check must be one of those returned by get\_dynamic\_selection, which therefore has to be called first.

Input Parameters wstring integrity\_check\_selection: Identifies the integrity check to perform.

**Output Parameters** none

Return Value Returns true if the integrity test passes, false if there are warnings.

**Exceptions** 

BadSelection: The selected test is not one of the available integrity tests. BadIntegrity: The integrity test failed.

**Postcondition** Implementation-defined.

# *Section VIII: GLFacilityLifecycle Interface*

The GLFacilityLifecycle operations are used to manipulate the information in the Facility which is independent of the individual ledgers. This information include users and their access rights, companies and their chart of accounts, and other information which define the allowed values for some of the fields of the Account and Transaction structs.

# *GLFacilityLifecycle Operation: get\_company\_attributes*

NameValueList get\_company\_attributes( in wstring company\_name) raises (UnknownCompany);

**Description** Returns a list with company attributes associated to the a company name.

Precondition The client session must have been established with Manager privileges.

**Input Parameters** wstring company\_name: the name or ID of the company

**Output Parameters** none

Return Value Returns NameValueList: information about a company as a list of name-value pair.

**Exceptions** UnknownCompany: raised if trying to get attributes to a non existing company.

# *GLFacilityLifecycle Operation: create\_company\_chart\_of\_accounts*

void create\_company\_chart\_of\_accounts( in wstring new\_company\_name, in ChartKind chart\_of\_account\_schema, in wstring copied\_company\_name\_for\_schema) raises (UnknownCompany, BadChartKind);

### Description

Creates a new company, and sets up an initial chart of account based on the schema indicated by chart\_of\_account\_schema, or, if copied\_company\_name\_for\_schema is non-empty, copies the chart of accounts from that company.

Precondition The client session must have been established with Manager privileges.

**Input Parameters** wstring new\_company\_name: ChartKind chart\_of\_account\_schema: wstring copied\_company\_name\_for\_schema:

Output Parameters none

Return Value none

**Exceptions** 

UnknownCompany: The company copied\_company\_name\_for\_schema does not exist. BadChartKind: chart\_of\_account\_schema is not a valid ChartKind value.

Postcondition A ledger for the new company is created and made available to new client sessions.

# *GLFacilityLifecycle Operation: expunge\_company*

void expunge\_company(in wstring company\_name) raises (UnknownCompany, CannotRemove);

**Description** Deletes the company and its ledger from the Facility.

Precondition The client session must have been established with Manager privileges.

Input Parameters wstring company\_name: the name of the company

**Output Parameters** none

Return Value none

**Exceptions** UnknownCompany: raised if trying to delete a none existing company CannotRemove: unable to delete the chart of accounts.

# *Other Facility and Company Information*

# *GLFacilityLifecycle Operation: set\_GLReport\_codes*

void set\_GLReport\_codes(in wstringList GLReport\_codes) raises (BadName, MaxExceeded);

**Description** Defines the set of reporting codes for accounts in the current ledger.

**Precondition** The client session must have been established.

Input Parameters wstringList GLReport\_codes: The valid reporting codes for the ledger.

**Output Parameters** none

Return Value none

**Exceptions** BadName: Invalid name. MaxExceeded: Too many reporting codes.

# *GLFacilityLifecycle Operation: set\_default\_currencies*

void set\_default\_currency ( in wstring currency\_mnemonic ) raises ( BadName);

**Description** Defines the default currency assigned to new accounts in the current ledger.

Precondition The client session must have been established with Manager privileges.

Input Parameters wstring currency\_mnemonic: The default currency for new accounts in the ledger.

**Output Parameters** none

Return Value none

**Exceptions** BadName: Invalid name.

# *GLFacilityLifecycle Operation: set\_known\_currencies*

void set\_known\_currencies ( in wstringList currency\_mnemonics ) raises ( BadName, MaxExceeded );

**Description** Defines the set of valid currencies for transactions posted to the current ledger.

Precondition The client session must have been established with Manager privileges.

Input Parameters wstringList currency\_mnemonics: The valid currencies for the ledger.

**Output Parameters** none

Return Value none

**Exceptions** BadName: Invalid currency name. MaxExceeded: Too many currencies.

# *Appendix A - Requirements Compliance*

The scope of the proposed solutions to the RFP is defined by that document in the following statements:

- *this RFP seeks responses that identify the external interfaces, relationships and semantics, that are required for accounting application interoperability with General Ledger (GL) systems.*
- *this RFP does not seek proposals for the internal interfaces of a General Ledger system or other functions that are not required for general interoperability with accounting applications.*
- *this RFP does not seek proposals for other financial and accounting applications, but proposals must define how such other applications could interface and inter-operate with the GL Facility using OMG IDL interfaces.*
- *this RFP is limited exclusively to the General Ledger component of the Common Accounting Facility as found in the OMG Common Facilities Architecture.*

# *RFP Requirements for the General Ledger Facility*

The technical requirements for the General Ledger Facility are specified in the Financial Domain Task Force RFP, document finance/97-11-05, Section 6.0. The following sub-sections follow the outline of that section.

# *Specific Mandatory Requirements*

## **Requirement**

All interfaces of the General Ledger Facility shall be described in OMG IDL and include specification of exception conditions on operations. Proposals shall define the General Ledger Facility in a manner that supports programming language independence and exclude dependence upon specifications that do not provide for implementation independence.

## Response

Met in full.

Previous sections of this submission have specified each of the interfaces comprising the proposed General Ledger Facility, including additional exception conditions, using the standard OMG IDL as defined in the CORBA 2.1 specification. Appendix B contains the consolidated IDL specification for the complete set of interfaces. This IDL has been written following the OMG style guidelines and its syntax has been validated using a CORBA 2.1 compliant IDL compiler.

Proposals shall provide sufficient level of description to allow for independently developed accounting applications (including legacy) to inter-operate using submitted GL interfaces.

## Response

Met in full.

The content of this submission is being used in an on-going European project as the basis for the design of two separate prototype GL implementations, one of which is based on an existing (i.e. legacy) accounting product, which are required to inter-operate at the application level - i.e. semantically.

### Requirement

Proposals shall provide GL support for multiple domestic currencies. For example, this requirement derives from the phased transition in the European Union from single indigenous National currencies, to the Euro. For a protracted period, both currencies will be used simultaneously as *domestic* currencies. The combination of US Dollars and UK Sterling is an example of mixed currency support that is not necessarily domestic. General support for multiple international currencies is not mandatory because the vast majority of accounting applications neither require nor implement this capability.

### Response

Multiple domestic currencies are handled by the use of multiple sets of Chart of Accounts and multiple sets of transactions. Multiple international currencies are not manipulated by the GL, other than by using the operations inherited from a Currency Facility for Money objects. Any additional handling of such currencies is regarded as the responsibility of the journal application. See Currency Facility dependency below.

### Requirement

Proposals shall support GL persistence in a manner that is transparent to accounting applications.

### Response

By using the OMG Persistent Object Service (Common Object Services Specification, July 1997) persistence becomes a server-side issue, insulating the client application from these issues.

### Requirement

Proposals shall include examples of the behaviour of General Ledger interfaces for clarification.

### Response

These are included with the ODP based Enterprise and Information viewpoint documents submitted to OMG along with this submission.

Proposals shall provide for several viewpoints of the General Ledger with respect to specific points in time.

### Response

The concept of an accounting period is included in this submission and can be used to partitions sets of transactions and/or extracts from the account history. The GLRetrieval interface also supports the ability to extract sets of transaction data from the General Ledger selected by an inclusive date range.

### **Requirement**

Submissions shall support interfaces that enable value added roll-up capabilities, although a full specification of roll-up capabilities is not mandatory and is beyond the scope of the mandatory requirements of this RFP.

### Response

The submission allows full retrieval of all transaction data from the General Ledger, which forms the most general solution to supporting an unspecified roll-up capability.

## *Specific Optional Requirements*

### Requirement

Proposals may provide for consolidated reporting from multiple General Ledgers. This accounting procedure is often called "roll-up". Even though roll-up is not required by the majority of accounting users, roll-up is regularly performed in multi-company enterprises (often by manual procedures due to lack of systems integration). If a roll-up capability is submitted, proposals shall address the related systems integration issues.

### Response

This submission does not make any specific proposal with regard to roll-up. As previously stated, the submission does provide a very general retrieval capability which could be used by a particular implementation as the basis for adding roll-up functionality.

### Requirement

Proposals may provide for localisation of the General Ledger with respect to statutory requirements, natural languages, and local accounting practices.

### Response

This submission uses the Money and Date objects from the Currency specification in order to support the use of multiple currencies and date formats. It also requires the use of the IDL *wstring* type for all textual parameters, enabling the use of any supported character set for human-readable data, and avoids specifying any fixed textual data for items such as error or informational messages. The submission is based solely on the accounting principles laid down by the International Accounting Standards Committee, which are accepted and legally required/enforced by over 100 countries world-wide, and does not assume any other accounting practices. This approach minimises restrictions on the ability of specific implementations to support specific accounting regulations and/or practices.

Proposals may provide support for multiple textual descriptions of General Ledger entities (such as account names). For example, this capability is desirable in multi-lingual enterprises to support user-selected language preferences. Note that multiple textual descriptions can be manually entered, automated translation is neither necessary nor recommended to support this requirement.

### Response

Other than using the *wstring* type for textual items this submission makes no specific provision for multi-lingual support.

### **Requirement**

Proposals may provide support for GL accounts and/or transactions within a single GL implementation to be distributed across multiple servers.

### Response

As is normal for any OMG specification, this submission makes no assumptions about the actual GL implementation and places no restrictions on how it may or may not be actually distributed.

### **Requirement**

Proposals may enumerate departments, projects, or other business categories.

### Response

In order to maximise its applicability this submission seeks to minimise the number of fixed enumerated categories, preferring to use unbounded lists instead.

### Requirement

Proposals may support budgets and budget comparisons.

### Response

This submission makes no specific provision for handling budgets as distinct items.

### Requirement

Proposals may allow for multiple accounting periods that are "open" simultaneously. For example, a transaction to an accounting period can be made subsequent to the closing date of the accounting period.

### Response

This submission makes no prescriptive statements about the rules that may be applied when using accounting periods.

# *Common Mandatory Requirements*

Every RFP issued by the OMG includes a common set of requirements which must be met by every submission (many of these are simply «good practice»).

**Requirement** 

Proposals shall express interfaces in OMG IDL. Proposals should follow accepted OMG IDL and CORBA programming style. The correctness of the IDL shall be verified using at least one IDL compiler (and preferably more then one). In addition to IDL quoted in the text of the submission, all the IDL associated with the proposal shall be supplied to OMG in compiler-readable form.

Response Met in full.

**Requirement** Proposals shall specify operation behaviour, sequencing, and side-effects (if any).

Response Met in full.

## **Requirement**

Proposals shall be precise and functionally complete. There should be no implied or hidden interfaces, operations, or functions required to enable an implementation of the proposed specification.

Response Met in full.

## Requirement

Proposals shall clearly distinguish mandatory interfaces and other specification elements that all implementations must support from those that may be optionally supported.

Response Met in full.

## Requirement

Proposals shall reuse existing OMG specifications including CORBA, CORBAservices, and CORBAfacilities in preference to defining new interfaces to perform similar functions.

Response Met in full.

Proposals shall justify and fully specify any changes or extensions required to existing OMG specifications. This includes changes and extensions to CORBA inter-ORB protocols necessary to support interoperability. In general, OMG favours upwards compatible proposals that minimise changes and extensions to existing OMG specifications.

### Response

This submission contains no such changes or extensions.

### Requirement

Proposals shall factor out functions that could be used in different contexts and specify their interfaces separately. Such minimality fosters re-use and avoids functional duplication.

Response Met in full.

#### Requirement

Proposals shall use or depend on other interface specifications only where it is actually necessary. While re-use of existing interfaces to avoid duplication will be encouraged, proposals should avoid gratuitous use.

Response Met in full.

### Requirement

Proposals shall specify interfaces that are compatible and can be used with existing OMG specifications. Separate functions doing separate jobs should be capable of being used together where it makes sense for them to do so.

Response Met in full.

#### Requirement

Proposals shall preserve maximum implementation flexibility. Implementation descriptions should not be included, however proposals may specify constraints on object behaviour that implementations need to take into account over and above those defined by the interface semantics.

Response Met in full.

#### **Requirement**

Proposals shall allow independent implementations that are substitutable and interoperable. An implementation should be replaceable by an alternative implementation without requiring changes to any client.

Response Met in full.

Proposals shall be compatible with the architecture for system distribution defined in ISO/IEC 10746, Reference Model of Open Distributed Processing (ODP). Where such compatibility is not achieved, the response to the RFP must include reasons why compatibility is not appropriate and an outline of any plans to achieve such compatibility in the future.

### Response

Met in full - the RM-ODP has been used extensively during the development of this submission.

### Requirement

Proposals shall address relationships to the OMG Security and Transaction Services, whether or not these technologies are utilised

Response Met in full.

# *Proof of Concept Statement*

The principal contributors to this submission are involved with the EC-funded COMPASS project, as part of which they have developed two alternative prototype commercial implementations of General Ledger software guided by extensive consultation with end users and accounting software vendors, and utilising existing OMG-compliant technology.

The two implementations are based on existing accounting products and demonstrate the applicability of this submission to both legacy and component-based software; they will be available for display at the OMG Technical Meetings following the final submission.

# *Service Dependencies and Relationships*

### **Security Service**

This aspect is currently "work in progress" by the CORBA Security SIG and the FDTF. Security is of paramount importance when dealing with highly sensitive financial information. One approach may be to specify some application-level security capabilities, dealing with authorisation and access control, which could be implemented either by using the existing Security Service (at level one or above) or by the application itself if no Security Service implementation is available.

## Object Transaction Service (OTS)

While this submission makes no explicit use of the Transaction Service, it is likely that implementations targeted at large enterprises will take advantage of the facilities of this Service for scalability.

## Unified Modelling Language (UML)

The underlying models derived by the COMPASS partners as part of their work on the design of the interface structure are based on the RM-ODP approach and documented using UML. See Volume II of this submission.

### Calendar Facility

This submission makes no explicit use of this Facility.

### Currency Facility

This submission uses a FdCurrency Facility which provides several opaque types to this specification. As some specifications and features are not yet finalised by OMG nor available in actual implementations, the submitters have compiled the GL IDL by:

- *changing value types to interface types*
- *use placeholder versions of any non-available service types in the appropriate included IDL file*

### **Workflow Facility**

This submission makes no explicit use of the Workflow Facility.

Time and Internationalisation Facility This submission makes no explicit use of this Facility.

### Event Service

This submission makes no explicit use of the Event Service.

### Pass-by-Value

Although this submission does not explicitly require support for Pass-by-Value, it is used by the Currency Facility.

**Notification** 

This submission makes no explicit use of the Notification Service.

### Party Management Facility

This submission makes no explicit use of this Facility.

### Relationship Service

Although this submission does not use this service itself, it is used in the Currency Facility (see above).

### Query Service

Although this submission does not use this service itself, it is used in the Currency Facility (see above).

### Persistence Service

Although this submission makes no explicit use of this service, its use is assumed in order to provide server-side persistence.

#### **Messaging Service**

This submission may be updated to take advantage of the improved semantics provided by this service for *one-way* operations; the optional routing part of this service will not be included.

*For convenience, the status of the above, and other relevant technologies, within the OMG process* is shown below. Note: last checked against OMG web site on 29<sup>th</sup> March 1998.

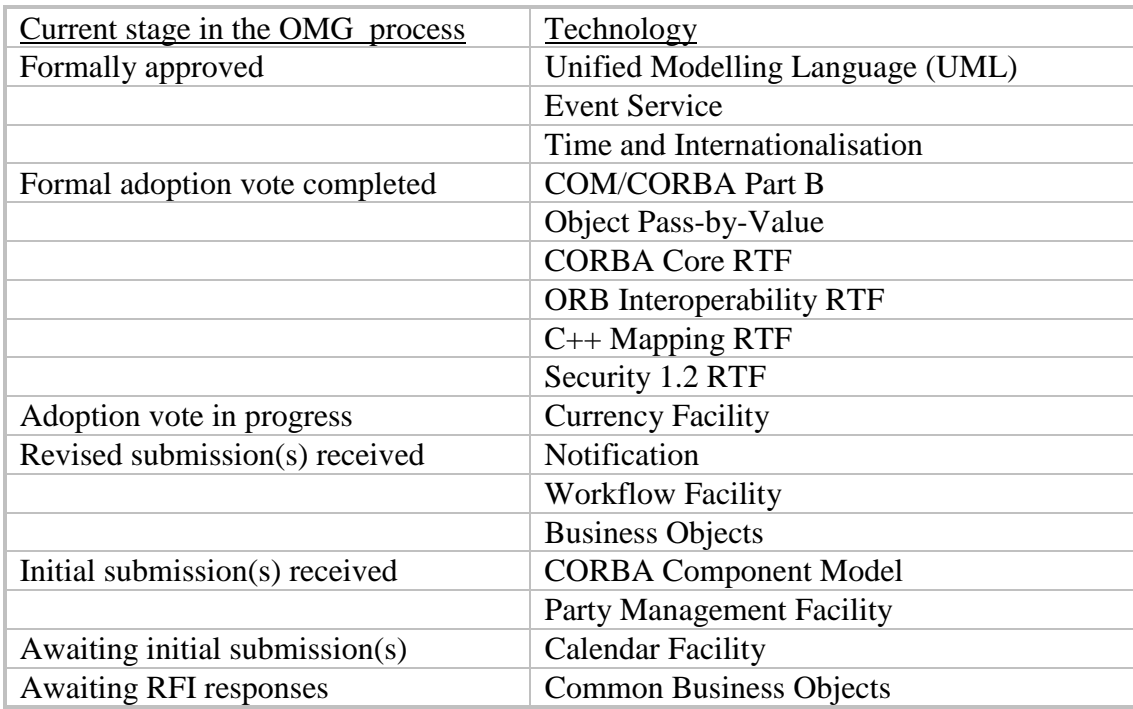

# *Relationship to CORBA*

The General Ledger Facility assumes the use of a CORBA-compliant ORB.

# *Relationship to the OMG Object Model*

The General Ledger Facility conforms to the OMG Object Model.

# *Appendix B - General Ledger Facility IDL*

```
#include <FdCurrency.idl>
module FdGeneralLedger {
    // FORWARD DECLARATIONS
    interface GLProfile; // establish client session
 interface GLBookKeeping; // data entry
 interface GLRetrieval; // data acquisition
 interface GLIntegrity; // data integrity checks
 interface GLAccountLifecycle; // GL Account lifecycle management
 interface GLFacilityLifecycle; // GL Facility lifecycle management
    // DATA TYPE DECLARATIONS
    typedef sequence<boolean> booleanList;
    typedef sequence<wstring> wstringList;
    struct NameValue {
        wstring name;
       wstring value; \}; \sqrt{ TBD
    typedef sequence<NameValue> NameValueList;
    typedef FdCurrency::Date Date;
   typedef FdCurrency::Money Money;
    typedef wstring Currency; // ISO CURRENCY MNEMONIC
    enum ChartKind {DEFAULT_NOMINAL, EXISTING_CHART, EMPTY_LEDGER };
    struct AccountInfo {
        wstring acc_ref;
        wstring description; };
    typedef sequence<AccountInfo> AccountInfoList;
   enum AccountKind { CASH, BANK, CONTROL, REGULAR };
    struct Account {
       wstring GLAcc_ref; // GL Account reference
       wstring GLAcc name; \frac{1}{2} // name
       wstring GLreporting_code;
        Currency default_currency;
        boolean is_control;
       Money tp_bal;
       Money ytd_bal;
       wstring con_acc_kind;
wstring con_acc_desc;
wstringList optional_fields; };
    typedef sequence<Account> AccountList;
   enum PeriodKind { NO_DATE, WEEK, MONTH, QUARTER, YEAR };
    struct AccountingPeriod {
        wstring period_name;
        PeriodKind period_kind;
       Date start date;
       Date end date; \};
```

```
 struct HistorySpec{
       wstring lower_acc_ref, upper_acc_ref;
       wstring start_period, end_period;
       Date start_date, end_date;
       wstring lower_trans_no, upper_trans_no; };
    typedef sequence<HistorySpec> HistorySpecList;
    struct TransactionInfo {
      wstring trans_no;
wstring trans_kind;
wstring period\_id; // TBD
       Date trans_date; };
    typedef sequence <TransactionInfo> TransactionInfoList;
    struct Entry {
       unsigned long trans_no;
Date entered_date;
wstring account_no;
wstringList dimension_accounts;
Money amount;
double quantity;
wstring description;
wstring mule_ref;
wstring invoice_no;
wstring document_ref;
      wstring user_name;
      NameValueList optional_fields; };
    typedef sequence<Entry> EntryList;
    struct Transaction {
       unsigned long trans_no;
wstring trans_kind;
wstring period_id;
      Date trans_date;<br>wstring document re
wstring document_ref;
EntryList entries;
       NameValueList optional_fields; };
    typedef sequence<Transaction> TransactionList;
    // EXCEPTION DECLARATIONS
    exception BadDate { wstring error;
      Date bad_value; };
    exception BadChartKind { wstring error;
      ChartKind bad_value; };
    exception BadSelection { wstring error;
      unsigned long selection code;
       booleanList bad_members; };
    exception BadTransaction { wstring error;
       wstring trans_no; booleanList bad_fields; };
    exception BadAccountKind {wstring error;
       AccountKind bad_value; };
    exception BadHistorySpec { wstring error;
       booleanList bad_members; };
   exception BadPeriod {
      wstring error;
     wstring period_id; |; // TBD.
  exception BadName { wstring error, bad_value; };
   exception BadAccountRef { wstring error;
      wstring bad_value; };
   exception BadTransNo { wstring error;
```
## *OMG General Ledger Facility*

```
 wstring bad_value; };
   exception NoChartOfAccounts { wstring error; };
   exception CannotRemove { wstring error; };
   exception ProfileError \{ wstring error; \}; // TBD.
   exception UnknownCompany { wstring error, bad_value; };
    exception MaxExceeded { wstring error;
       unsigned long max_amount; };
    exception BadIntegrity { wstring error;
        any bad_value; };
    exception BadAccountName { wstring error;
        wstring bad_value; };
    exception BadReportingCode { wstring error;
        wstring bad_value; };
     // INTERFACE DECLARATIONS
     interface GLProfile {
         // PROFILE OPERATIONS
         wstring get_default_company_name() raises ( NoChartOfAccounts );
         wstringList get_GL_company_names() raises ( NoChartOfAccounts );
        Date get_current_system_date();
         wstring general_ledger_open (
              in wstring company_name, in Date system_date )
              raises ( UnknownCompany, ProfileError, BadDate );
         void quit() raises ( ProfileError );
         // FRAMEWORK OPERATIONS
         GLBookKeeping book_keeping() raises ( ProfileError );
         GLRetrieval retrieval() raises ( ProfileError );
         GLIntegrity integrity() raises ( ProfileError );
         GLAccountLifecycle account_lifecycle() raises ( ProfileError );
         GLFacilityLifecycle facility_lifecycle() raises ( ProfileError );
         // PROFILE INFORMATION
         wstring get_client_company_name() raises ( ProfileError,
NoChartOfAccounts );
         AccountingPeriod get_current_period() raises ( ProfileError );
         wstringList get_tax_codes() raises ( ProfileError ); //TBD.
         wstringList get_GLReport_codes() raises ( ProfileError );
         wstring get_default_currency() raises ( ProfileError );
         wstringList get_known_currencies() raises ( ProfileError );
         wstringList get_dimension_names() raises ( ProfileError );
     };
     interface GLRetrieval {
         // ACCOUNT RETRIEVAL
         unsigned long number_of_accounts();
         AccountInfoList get_account_info ( in AccountKind type_of_account )
             raises ( BadAccountKind );
         AccountInfoList get_all_account_info();
         Account get_account ( in wstring GLAcc_ref )
             raises ( BadAccountRef );
         AccountList get_multiple_accounts ( in wstringList account_refs )
             raises ( BadAccountRef );
         AccountList get_accounts_from_GLreporting_code(
             in wstring GLreporting_code)
             raises (BadReportingCode);
         AccountInfoList get_control_acc_info();
```
## *OMG General Ledger Facility*

```
 // TRANSACTION RETRIEVAL
         unsigned long number_of_current_transactions();
         TransactionInfo get_transaction_info(in wstring trans_no) raises
(BadTransNo);
         TransactionInfoList get_multiple_transaction_info (
             in HistorySpec history_range )
             raises ( BadHistorySpec, MaxExceeded );
         HistorySpec get_current_history_range (
             out unsigned long number_of_transactions );
         unsigned long number_of_history_transactions (
             in HistorySpec history_range )
             raises ( BadHistorySpec );
         Transaction get_transaction(in wstring trans_no)
              raises (BadTransNo);
         TransactionList get_multiple_transactions ( in HistorySpec history_range
)
             raises ( BadHistorySpec, MaxExceeded );
     };
     interface GLBookKeeping {
         void post ( in Transaction single_transaction ) raises ( BadTransaction
);
         void post_batch ( in TransactionList transactions ) raises (
BadTransaction );
     };
     interface GLAccountLifecycle {
         // ACCOUNT LIFECYCLE
         void createAccount(in wstring GLAcc_ref,
             in wstring GLAcc_name,
             in boolean is_nominal_account,
            in boolean is_control_account, \sqrt{7} // TBD.
             in wstring reporting_code)
             raises (BadAccountRef, BadAccountName, BadReportingCode);
         void removeAccount(in wstring GLAcc_ref)
             raises (BadAccountRef, CannotRemove);
         void modify_account(in wstring GLAcc_ref,
             in wstring new_GLAcc_name,
             in wstring new_reporting_code)
             raises (BadAccountRef, BadAccountName, BadReportingCode);
         // PERIOD/YEAR CLOSING
         void close_accounting_period(
             in wstring period_id)
             raises (BadPeriod);
         void close_accounting_year(
             in wstring last_period_in_year)
             raises(BadPeriod);
     };
     interface GLIntegrity {
         wstringList get_dynamic_selection();
         boolean check_integrity ( in wstring integrity_check_selection )
             raises (BadSelection, BadIntegrity );
```

```
 interface GLFacilityLifecycle {
     // COMPANY/CHART OF ACCOUNTS LIFECYCLE
    NameValueList get_company_attributes ( in wstring company_name )
         raises ( UnknownCompany );
     void create_company_chart_of_accounts ( in wstring new_company_name,
         in ChartKind chart_of_account_schema,
         in wstring copied_company_name_for_schema )
         raises ( UnknownCompany, BadChartKind );
    void expunge_company ( in wstring company_name )
         raises ( UnknownCompany, CannotRemove );
    void set_GLReport_codes ( in wstringList GLReport_codes )
         raises ( BadName, MaxExceeded );
    void set_default_currency ( in wstring currency_mnemonic )
         raises ( BadName );
    void set_known_currencies ( in wstringList currency_mnemonics )
        raises ( BadName, MaxExceeded );
 };
```
}; // end of FdGeneralLedger

## *Appendix C - References*

- [1] Executive Encyclopaedia: Fortune, 1987.
- [2] P. Allen and S. Frost, Component-Based Development for Enterprise Systems, Applying The SELECTIVE Perspective: Cambridge, 1998.
- [3] G. Booch, I. Jacobson, and J. Rumbaugh, "UML Semantics," Rational Software Corporation Version 1.0, January 13 1997.
- [4] W. J. Brown, R. C. Malveau, H. W. M. III, and T. J. Mowbray, Anti Patterns, Refactoring Software, Architectures, and Projects in Crisis: John Wiley & Sons, Inc., 1998.
- [5] C. F. Cargill, Information Technology Standardisation: Theory, Process and Organisations: Digital Press, 1989.
- [6] A. Cockburn, "Structuring Use Cases with Goals,", 1997.
- [7] COMPASS, "COMPASS Software Engineering Handbook Part I IV," , 1998.
- [8] COMPASS, "Guide to Economics," 1998.
- [9] COMPASS, "Volume I: Architecture Overview," 1998.
- [10] COMPASS, "Volume II:," 1998.
- [11] COMPASS, "Volume III," 1998.
- [12] COMPASS, "Volume IV: GL Extensions and Components," 1998.
- [13] COMPASS, "Volume V: Technology Viewpoint," 1998.
- [14] M. Fowler, Analysis Patterns: Reusable Object Models: Addison-Wesley, 1997.
- [15] M. Fowler and K. Scott, UML distilled applying the standard object modelling language": Addison Wesley, ISBN 0-201-32563, 1997.
- [16] A. S. Hollander, E. L. Denna, and J. O. Cherrington, Accounting, Information Technology, and Business Solutions: IRWIN, 1996.
- [17] IASC, "International Accounting Standard," 1997.
- [18] Y. Ijiri, Management Goals and Accounting for Control, vol. 3. Amsterdam, Netherlands: North-Holland, 1965.
- [19] Y. Ijiri, Momentum Accounting and Triple-Entry Bookkeeping, vol. 31. Sarasota: American Accounting Association, 1989.
- [20] ISO/IEC, "JTC1/SC21 Open Systems Interconnection, Data Management and Open Distributed Processing," , USA (ANSI).
- [21] ISO/IEC, "ISO/IEC 10746-1 Information technology Basic reference model of Open Distributed Processing - Part 1: Overview," ISO ITU-T X.901 - ISO/IEC DIS 10746-1, 1996.
- [22] ISO/IEC, "ISO/IEC 10746-2 Information technology Open Distributed Processing Reference Model:Foundations," , 1996.
- [23] ISO/IEC, "ISO/IEC 10746-3 Information technology Open Distributed Processing Reference Model: Architecture," , 1996.
- [24] I. Jacobson, M. Christerson, P. Jonsson, and G. Övergaard, Object-Oriented Software Engineering - A Use Case Driven Approach: Addison-Wesley, 1992.
- [25] R. E. Jensen, Phantasmagoric Accounting, vol. 14. Sarasota: American Accounting Association, 1976.
- [26] H. Kilov, B. Rumpe, and I. Simmonds, "OOPSLA'97 Workshop on Object Oriented Behavioural Semantic," Institut fur Informatik der Technischen Universitat Munchen 1997.
- [27] MAGMA, "Magma Software engineering handbook," SINTEF, draft 1997.
- [28] C. R. Malburg, Accounting for a new business: Bob Adams Inc, 1994.
- [29] L. v. Mises, Human: Action: A Treatise on Economics: Regnery, 1963.
- [30] T. J. Mowbray, "How to apply open systems to OO architectures," in OBJECT Magazine, 1996.

## *OMG General Ledger Facility*

- [31] T. J. Mowbray and R. C. Malveau, CORBA Design Patterns: John Wiley & Sons, Inc., 1997.
- [32] T. J. Mowbray and W. A. Ruh, Inside CORBA: John Wiley & Sons, 1997.
- [33] T. J. Mowbray and R. Zahavi, The Essential CORBA: Systems Integration Using Distributed Objects: John Wiley & Sons, Inc., 1995.
- [34] OMG, "Common Facilities RFP3," OMG Document Number 95.11.3, November 1995.
- [35] OMG, "CorbaFacilities: Common Facilities Architecture," Object Management Group Revision 4.0, November 1995.
- [36] OMG, "OMG Object Management Architecture Guide (OMA Guide), Revision 3.0," , 1995.
- [37] OMG, "CORBAservices: Common Object Services Specification," , 1997.
- [38] OMG, "The Common Object Request Broker: Architecture and Specification, Revision 2.2," Object Management Group Feb. 1998.
- [39] OMG/UML, "UML Notation," . http://www.rational.com/uml/html/notation, 1997.
- [40] OMG/UML, "UML Semantics," . http://www.rational.com/uml/html/semantics, 1997.
- [41] R. Orfali and D. Harkey, Client/Server Programming with Java and CORBA: John Wiley & Sons, Inc., 1997.
- [42] T. Reenskaug, P. Wold, and O. A. Lehne, Working with Objects The OOram Software Engineering Method: Manning Publications, ISBN 1-884777-10-4, 1996.
- [43] J. D. Shank and V. Govindarajan, "Strategic Cost Analysis: The Crown Cork and Seal Case," Journal of Cost Management, vol. 2, pp. pp 5-16, 1989.
- [44] J. D. Shank and V. Govindarajan, "Strategic Cost Management and the Value Chain," Journal of Cost Management, vol. 5, pp. pp 5-21, 1992.
- [45] M. Shaw and D. Garlan, Software Architecture Perspectives On An Emerging Discipline: Prentice-Hall, 1996.
- [46] J. Siegel, CORBA Fundamentals and Programming: John Wiley & Sons, 1997.
- [47] C. Szyperski, Component Software, Beyond Object-Oriented Programming: Addison-Wesley, 1998.
- [48] P. B. B. Turney, Common Cents: The ABC Performance Breakthrough: Hillsboro, 1991.